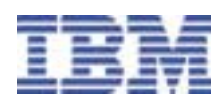

# **IBM Breeze for SCLM for z/OS™**

## *Highlights*

*Leverages SCLM's strength as a powerful SCM tool by enhancing SCLM's package processing to include package approval processing* 

*Provides the means to prevent the promotion and production turnover of unapproved changes* 

*Identifies when a package has been modified since its approval*

*Allows the appropriate approvers to be assigned based on the application inventory and your defined processes* 

*Allows the two most popular web browsers to be used by managers and developers to review and approve or veto packages whether they are in the office or on the road* 

*Enables web access to package contents and detailed package data such as package status, contents, history, and voting status*

## **Overview**

IBM Breeze for Software Configuration and Library Manager (SCLM) for z/OS is designed to enhance the package processing capabilities of SCLM. IBM Breeze allows users to build reusable packages, assign approvers, and automatically notify both approvers and managers via either TSO or e-mail when there are changes in need of review. A web interface allows approvers to review the package and package contents and then approve or veto the package without logging onto TSO. By enhancing SCLM's proven technology, IBM Breeze provides a solution for both developers and managers who are looking to leverage SCLM's strengths as a powerful development and source code management tool.

Just a few years ago, IT managers and mainframe applications developers did not necessarily need web access or e-mail notification for package approvals, but today, these are essential tools of communication. IT professionals want and need the ability to perform administrative tasks from remote locations. IBM Breeze incorporates e-mail based notification of packages awaiting approval with web access to the package data and the ability to approve or to deny the approval of SCLM packages via a browser.

## **Services Available**

While services are often considered discretionary or optional in many other parts of an IT shop, IBM's services are a key factor for the successful installation and implementation of Breeze.

Whether our popular Quick Start offering is chosen to get a running start on a new installation or whether full customization offerings are preferred, IBM services will pave the way to being able to deliver on your own service commitments.

Quick Start Services Base Services Customized Services

For detailed services offering information, please contact your IBM representative.

#### **Packages**

A package is a collection of source changes, their associated outputs and other relevant data, such as test cases or documentation which are moved through the application life cycle as a single entity.

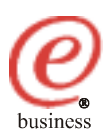

IBM Breeze packages can be identified as either 'Standard' or 'Emergency'. Standard packages require review and approval before they can be promoted to the next stage in the application life cycle. Emergency processing allows for the promotion of a package without requiring the full approval process, yet still ensures all appropriate parties are notified. This is a critical function enabling fixes to be integrated into production, quickly.

## **Approvers**

IBM Breeze enables the definition of approvers based on both inventory and location. Defining approvers based on inventory allows you to identify different approvers for different kinds of application data. You may have one set of approvers that approve general source changes and another that approves database application components such as COBOL with DB2® programs.

Approvers are also defined based on the location of the inventory within the application life cycle. This allows further definition of approvers based on where you are in your development process. For instance, you may require only technical approvals at the first stages in the application life cycle and then require management approval for packages to be promoted into production.

IBM Breeze allows development organizations to streamline in-house approval procedures and enables organization wide accountability for source changes migrated into production.

IBM Breeze is especially valuable for facilitating the approval process for developers and managers who are in remote locations or who are on the road.

## **Notification**

Notification of approvers is done automatically. When a developer completes a change and requests that the package be promoted to the next stage in the application life cycle, IBM Breeze automatically determines the appropriate approvers and sends the notifications. IBM Breeze package notification can be performed using either TSO Notify or e-mail. E-mail notification allows non-MVS™ based approvers, such as managers, to be notified of application changes, without requiring them to log onto TSO.

#### **Package Review and Approval**

Once notification of a change is received, approvers review and either approve or veto (deny) the package using a standard web browser. The IBM Breeze interface allows approvers to review the contents of a package, its history, the votes tallied and a variety of other information about the package and its contents. The click of a button allows the package to be either approved or vetoed.

#### **Package Promotion**

Once a package has been approved, it can be promoted or moved to the next stage in the application life cycle. The promote function can be performed either manually or automatically. IBM Breeze provides a 'Sweep' job that can be set up to run periodically, "sweeping up" approved packages and then automatically promoting them.

#### **Hardware and Software Prerequisites:**

- OS/390® V2R7, or later (5647-A01) or z/OS V1R1, or later (5694-A01)
- Netscape<sup>®</sup> Navigator 4.6 or higher or Microsoft® Internet Explorer 5.0 or higher

#### **Summary**

IBM Breeze for SCLM for z/OS provides a browser based package approval system for SCLM. Both your technical and management teams will appreciate the ease of use and ease of access to key SCLM package review and approval functions from a web browser. Your employees and managers will appreciate the convenience of using a web browser to access and approve packages in their remote locations or while traveling.

#### **How to Order**

For full ordering options, visit our Web site at www.software.ibm.com/ Ad/sclmsuite. When ordering IBM's Breeze for SCLM for z/OS, specify program number 5697-G58

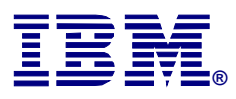

©**Copyright IBM Corporation 2003**

**IBM United States Silicon Valley Laboratory 555 Bailey Avenue San Jose, CA 95141**

**Printed in United States of America 03-2003**

**All Rights Reserved.**

**IBM, OS/390, z/OS, MVS, DB2, the IBM logo and the e-business logo are trademarks of the International Business Machines Corporation in the United States, other countries or both.**

**Microsoft , Windows, Windows NT, and the Windows logo are trademarks of Microsoft Corporation in the United States, other countries or both.**

**Netscape and the Netscape N and Ship's Wheel logos are registered trademarks of Netscape Communications Corporation in the US and other countries.**

**Other company, product and service names may be the trademarks, or service marks of others.'**

**References in this publication to IBM products or services do not imply that IBM intends to make them available in all countries in which IBM operates.**